## **VISUAL SUMMARY**

## **Creating a Grouped Frequency Distribution**

Before You Begin: Rank the scores.

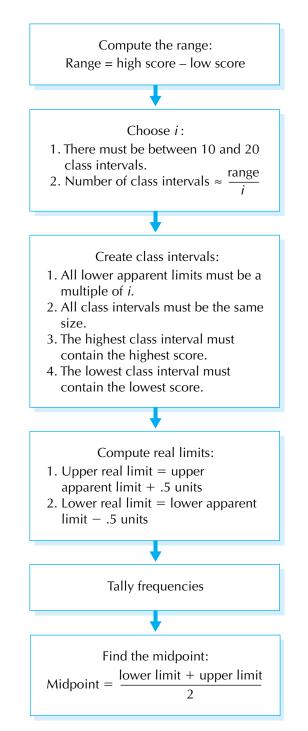